# **ABAP 7.55 Releaseabhängige Änderungen** Webinar, 26.2.2021, 10:00 Uhr

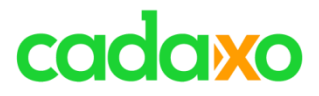

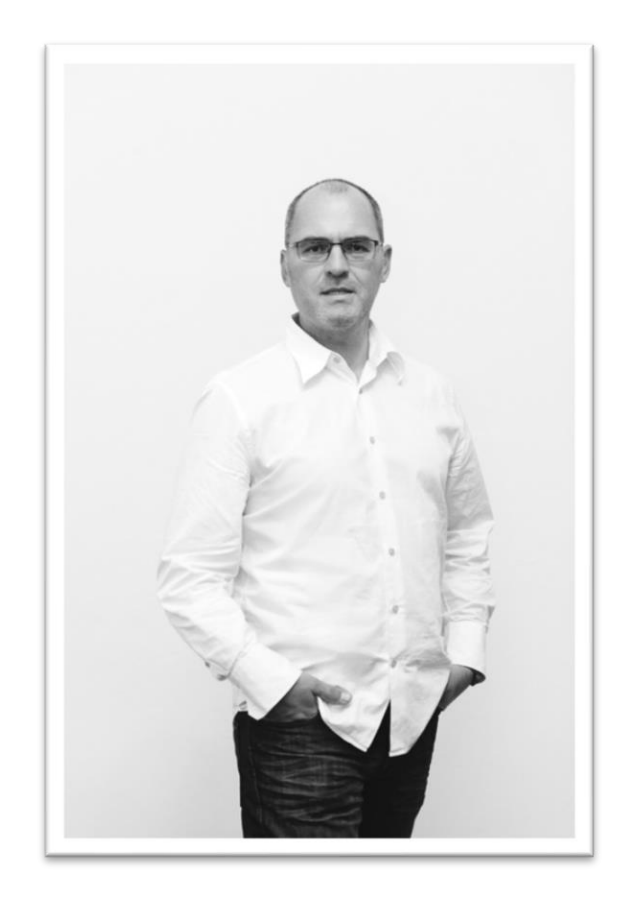

### **Johann Fößleitner** Senior Consultant at Cadaxo

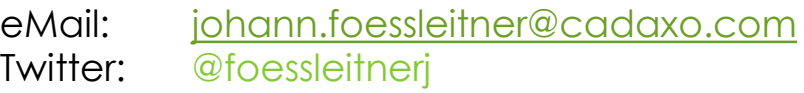

#### Beratungsschwerpunkte

- Konzeption & Management von Entwicklungsprojekten
- Qualitymanagement & Performanceoptimierung
- Clean Code
- S/4HANA Custom Development
- **SAP Champion**

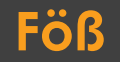

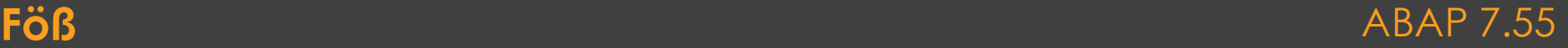

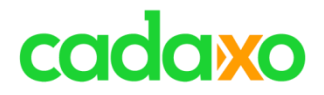

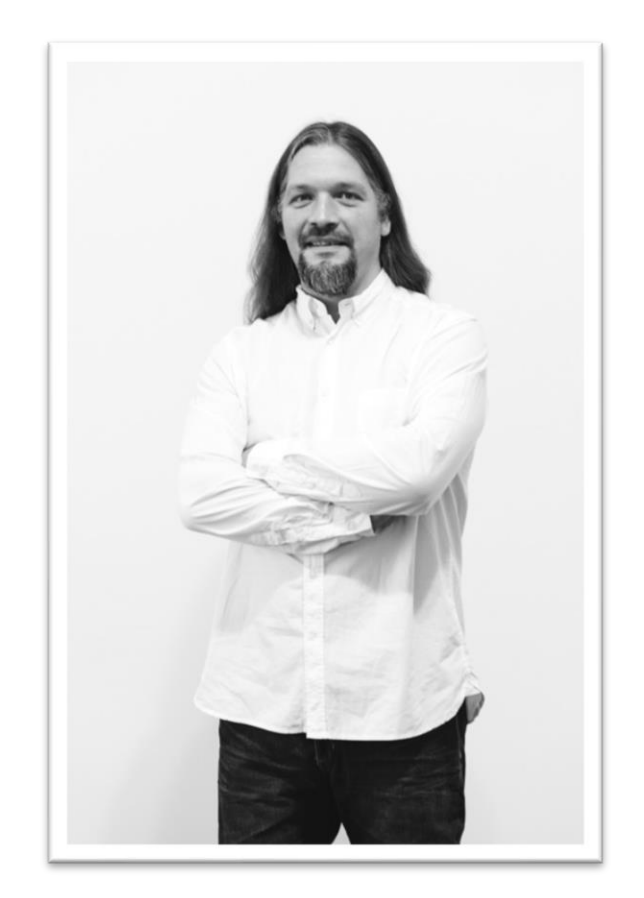

## **Domi Bigl** Senior Consultant at Cadaxo

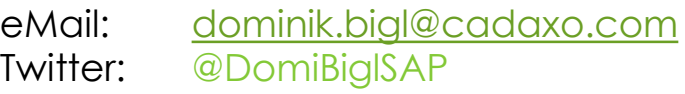

#### Beratungsschwerpunkte

- Konzeption & Management von Entwicklungsprojekten
- Qualitymanagement & Performanceoptimierung
- ABAP Units
- SAP Fiori, SAP UI5

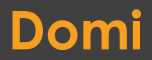

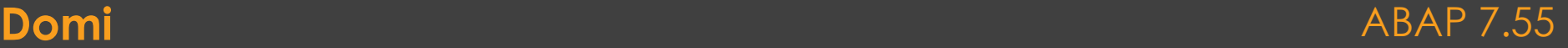

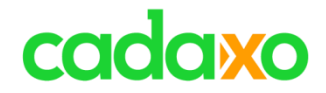

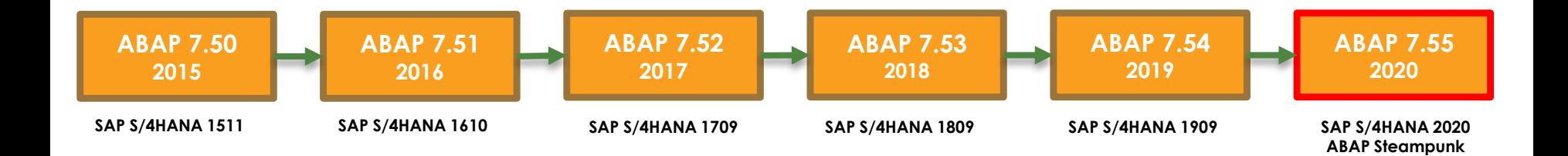

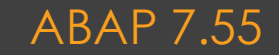

# cadaxo

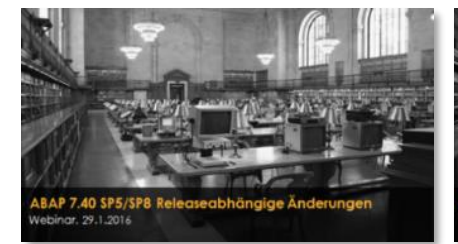

- [Core Data Services](http://www.cadaxo.com/high-class-development/webinar-abap-7-40-sp5sp8-releaseabhangige-anderungen/)
- New Open SQL
- Messaging Channels
- Push Channels
- SQL / CDS Expressions

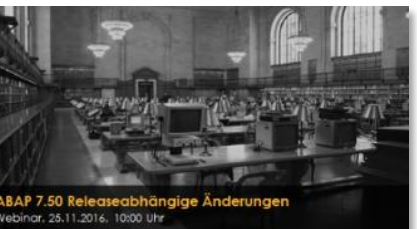

- [Globale temporäre](http://www.cadaxo.com/high-class-development/webinar-abap-7-50-releaseabhaengige-aenderungen/)  Tabellen
- Open SQL Union
- CDS Zugriffskontrollen

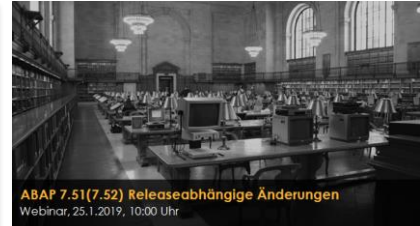

- [Aufzählungstypen](http://www.cadaxo.com/high-class-development/webinar-abap-7-51-releaseabhaengige-aenderungen/)  (Enumerations)
- Common Table **Expressions**
- Interne Tabellen als **Datenquellen**
- Remote Code Analysen

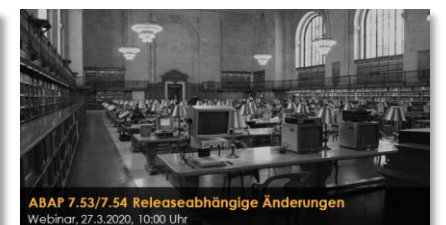

- ABAP RESTful Programming Model • ABAP SQL Windows,
- **Hierarchien**

### **ABAP Releaseabhängige Änderungen 7.40 -> 7.54** ABAP 7.55

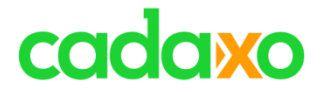

## **CDS View Entities**

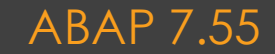

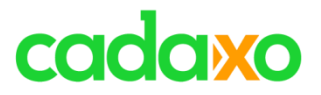

- "DIE" neue Art CDS Views
	- **define view ZBIGLD\_I\_PARTNER => define view entity ZBIGLD\_C\_PARTNER**
- KEIN SQL View
	- Namen 30 => 16
	- ZKPP\_MM\_PTNMC1.. 99
- EIN Name
	- 3 Namen (DDL File <> CDS Entity <> SQL View)
	- GENAU 1 Name (DDL == CDS Entity)

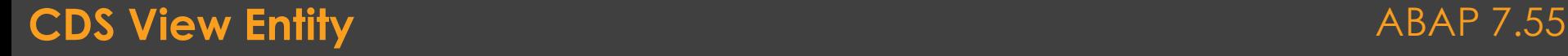

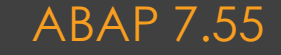

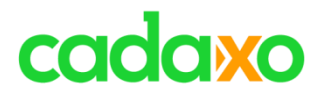

- Client Handling
- Weniger Annotations ◦ Client, SQL View
- Kein SELECT \*

Insert all elements (template) first\_name - zbigld\_partner (column) last\_name - zbigld\_partner (column) partner - zbigld\_partner (column) title - zbigld\_partner (column)

- Migration kommt
- Datenquelle

#### **CDS View Entity – Neuerungen** ABAP 7.55

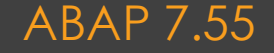

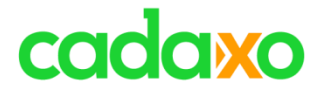

## **PCRE Regular Expressions**

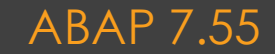

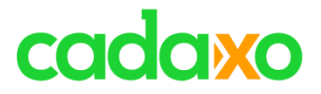

# **POSIX (Boost Regex 1.31)**

- ~20 Jahre
- Abwärtskompatibel

## **PCRE Lib**

- Weiterhin POSIX (abwärtskompatibel)
- Teilweise schneller
- zusätzliche Möglichkeiten
	- Unicode, Lookbehind, \n

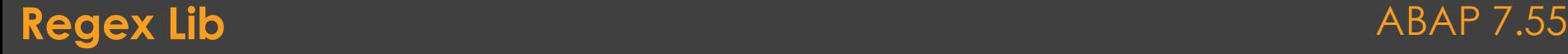

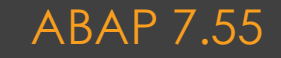

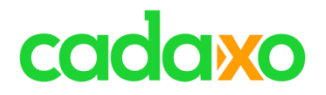

- FIND, REPLACE
	- Zusatz PCRE
- Funktionen find, replace, substring, match,…
	- Parameter PCRE
- CL ABAP REGEX / CL ABAP\_MATCHER
	- cl abap regex=>create pcre
	- cl abap matcher=>create posix
- DEMO\_REGEX und DEMO\_REGEX\_TOY

**FIND REGEX REPLACE REGEX FIND PCRE REPLACE PCRE** find( $regex =$ find( $p$  pcre =  $replace($  regex =  $contains($  pcre =

**Regex Lib - ABAP** ABAP 7.55

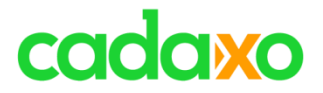

## **Unterschied Syntax / Verhalten**

- Leerzeichen / Whitespaces
- greedy
- . Multiline, \n

# **• Migration**

- onPrem
- Cloud deprecated?
- https://blogs.sap.com/2020/12/10/modern-regular-expressions-inabap-part-1-introducing-pcre

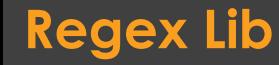

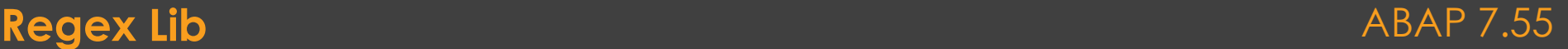

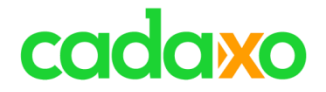

## **ABAP SQL**

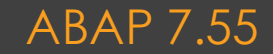

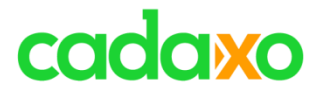

# **Aggregatsfunktion ALLOW\_PRECISION\_LOSS**

- Zusatz für SUM
- Bessere Performance aber / bzw. ev. gewünscht andere Ergebnisse

```
select from zfox i movpro
fields Status,
        sum( cast( ProductionCosts as DEC( 10, 0 ) ) ) as Sum,
        allow_precision_loss( sum( cast( ProductionCosts as DEC( 10, 0 ) ) ) ) as Sum2
 group by status
 into table @data(result).
```
#### **ABAP SQL - Aggregatsfunktionen** ABAP 7.55

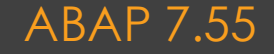

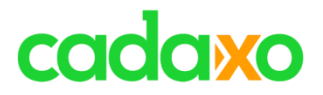

## **Rückblick - Neue Datentypen mit 7.54**

- DATN Date in internal format of database
- TIMN Time in internal format of database
- UTCLONG Time stamp (exact to 100 ns)
	- Auch neuer interne ABAP Typ utclong
	- 0001-01-01T00:00:00.0000000 9999-12-31T23:59:59.9999999
- GEOM\_EWKB Geometric data in EWKB representation
- DECFLOAT16 Decimal floating point number
- DECFLOAT34 Decimal floating point number

#### **ABAP SQL – Neue Datentypen mit 7.54 (HANA Only!)** ABAP 7.55

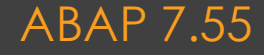

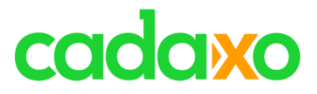

# **Neue Datumsumrechnungen**

- TSTMPL\_TO\_UTCL, TSTMPL\_FROM\_UTCL
	- Konvertierung zwischen TSTMPL und UTCL
- DATS TO DATN, DATS FROM DATN
	- Konvertierung zwischen DATS und DATN
- TIMS\_TO\_TIMN, TIMS\_FROM\_TIMN
	- Konvertierung zwischen TIMS und TIMN

```
select from zfox i movpro
 fields MovieUuid,
         LastChangedAt,
         tstmpl_to_utcl( LastChangedAt ) as LastChangedAtUTCL,
         tstmpl_from_utcl( LastChnagedAtUTCLong ) as LastChnagedAtFromUTCL
  into table @data(result).
```
#### **ABAP SQL – Geometrische Funktion AS\_GEO\_JSON** ABAP 7.55

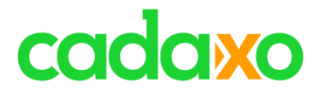

## **Neue UTCLONG Timestampfunktionen**

- UTCL\_CURRENT Aktuellen UTCL Timestamp ermitteln
- UTCL\_ADD\_SECONDS x Sekunden zu einem UTCL Timestamp addieren
- UTCL\_SECONDS\_BETWEEN Differenz in Sekunden zwischen zwei UTCL Timestamps

```
select from zfox i movpro
 fields MovieUuid,
        utcl current( ) as time stamp utcl current,
        LastChnagedAtUTCLong as time_stamp_utcl_database,
        utcl add seconds( LastChnagedAtUTCLong, 60 ) as time stamp utcl add 60 seconds,
        utcl_seconds_between( LastChnagedAtUTCLong, utcl_current( ) ) as time_stamp_utcl_sec_between
 into table @data(result).
```
#### **ABAP SQL – Neue UTCLONG Timestampfunktionen** ABAP 7.55

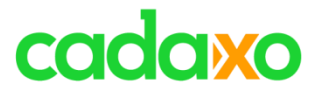

## **Neue Datumsfunktionen für DATN**

- DATN\_DAYS\_BETWEEN Differenz zwischen zwei Daten
- DATN\_ADD\_DAYS x Tage zu einem Datum addieren
- DATN\_ADD\_MONTHS x Montage zu einem Datum addieren

```
SELECT FROM zfox i movpro
     FIELDS MovieUuid,
            title,
            PublishingDate,
            datn_add_days( PublishingDate, 1 ) AS add_days,
            datn_add_months( PublishingDate, 1 ) AS add_months,
            datn days between( PublishingDate, dats to datn( @sy-datum ) ) AS days between
     INTO TABLE @DATA(result).
```
#### **ABAP SQL – Neue Datumsfunktionen für DATN** ABAP 7.55

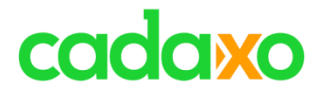

# **• Neuer ORDER\_BY Zusatz für "Nullwerte"**

- NULLS\_FIRST und NULLS\_LAST
- Nicht durch alle Datenbank unterstützt
	- Prüfung mit CL\_ABAP\_DBFEATURES

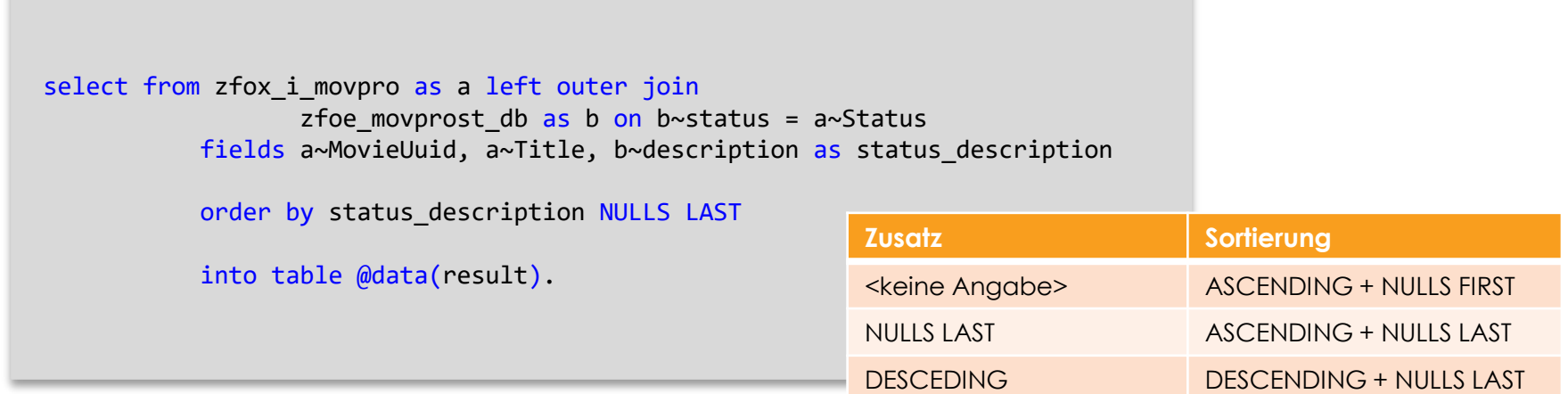

#### **ABAP SQL – ORDER BY … NULLS\_FIRST/NULLS\_LAST**

#### ABAP 7.55

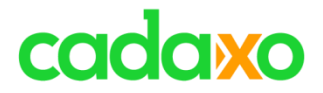

# **Statistische Aggregatsfunktionen**

- MEDIAN statistischer Mittelwert
- STDDEV / VAR Varianz / Maß der Streuung
- CORR Pearson product-moment correlation coefficient (Pearson's correlation)
- CORR\_SPEARMAN Spearman's Rank correlation coefficient

SELECT FROM zfox i movpro FIELDS **MEDIAN**( ProductionCosts ) INTO @DATA(medianProductionCosts).

### **ABAP SQL – Statistische Aggregatsfunktionen** ABAP 7.55

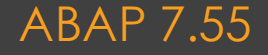

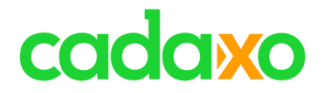

## **Inline Deklaration INTO – dyn. SELECT**

- Funktioniert nun auch bei dynamischen FROM in SELECTS sofern alle SELECT Felder statisch bekannt sind
	- ? Was bringt das ?

#### **ABAP SQL – Dyn, SELECT – Inline Deklaration INTO** ABAP 7.55

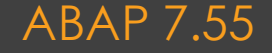

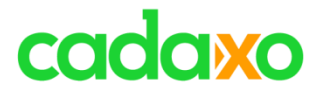

## **Neue Typekonvertierungsfunktionen**

- to\_clob Konvertierung von CHAR/SSTRING -> STRING
- to\_blob Konvertierung von RAW -> RAWSTRING

```
select from zfox i movpro
 fields MovieUuid,
        bintohex( MovieUuid ) as MovieUuid32,
        Title,
        TitleChar,
        to clob( titlechar ) as title clob
 into table @data(result).
```
#### **ABAP SQL – Neue Typekonvertierungsfunktionen** ABAP 7.55

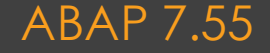

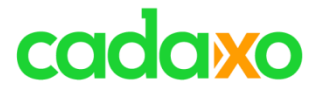

## **Konvertierung von Währungen**

#### ◦ Nun auch für ABAP SQL (CDS schon seit 7.40)

```
select from zfox_i_movpro
 fields MovieUuid,
         ProductionCosts,
         Currency,
         CURRENCY_CONVERSION( amount = ProductionCosts, 
                               source_currency = Currency, 
                               target_currency = 'USD', 
                               exchange rate date = @sy-datum ) as ProductionCosts in USD,
         'USD' as Currency USD
  into table @data(result).
```
#### **ABAP SQL – Konvertierung von Währungen ABAP 7.55**

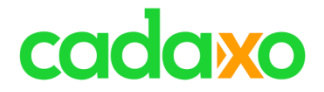

## **Typisierte Literale**

◦ Typisierte Literale mit dbtype`…`

- INT1`1`, INT4`123456`, CHAR`Text`, STRING`Text`, …
- DEC`-123.43`, utclong`2020-04-01T12:01:01,2`, …

```
SELECT FROM zfox i movpro
     FIELDS MovieUuid,
            title,
            datn_days_between( PublishingDate, datn`20210225` ) AS days_between,
            char`Text` as text,
            string`Stringtext` as string,
            dec`-123.45` as decimal
     INTO TABLE @DATA(result).
```
#### **ABAP SQL – Typisierte Literale** ABAP 7.55

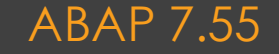

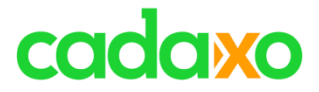

## **Neue Stringfunktionen PCRE**

- REPLACE\_REGEXPR Stringersetzung
- LIKE\_REGEXPR Kommt es zumindest einmal vor?
- OCCURRENCIES\_REGEXPR Anzahl Vorkommen

```
SELECT FROM zfox i movpro
     FIELDS MovieUuid,
            titlechar,
            occurrences regexpr( pcre = 'A', value = TitleChar, CASE SENSITIVE = @abap false ) as count
     into table @data(result).
```

```
i out->write( result ).
```
#### **ABAP SQL – Neue Stringfunktionen (PCRE)** ABAP 7.55

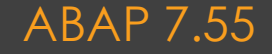

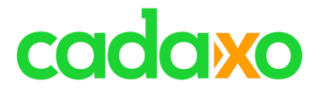

## **Weitere ABAP SQL Erweiterungen**

- Erweiterungen bei der WINDOW Funktion
- Erweiterungen beim HIERARCHY Generator
- … und weitere kleine bzw. sehr spezielle Änderungen

#### **ABAP SQL – Weitere ABAP SQL Erweiterungen ABAP 7.55**

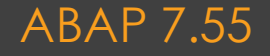

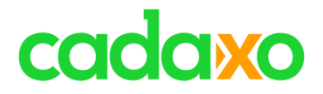

# **Sonstige ABAP 7.55 Erweiterungen in …**

- Ausdrücke/Funktionen (REDUCE)
- INDICATORS in TYPES
- String Prozessierung
- ABAP CDS Access Control
- Exception Handling

[https://help.sap.com/doc/abapdocu\\_latest\\_index\\_htm/latest/en-US/abennews-755.htm](https://help.sap.com/doc/abapdocu_latest_index_htm/latest/en-US/abennews-755.htm)

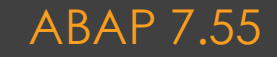

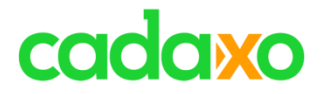

## **CX\_NO\_CHECK**

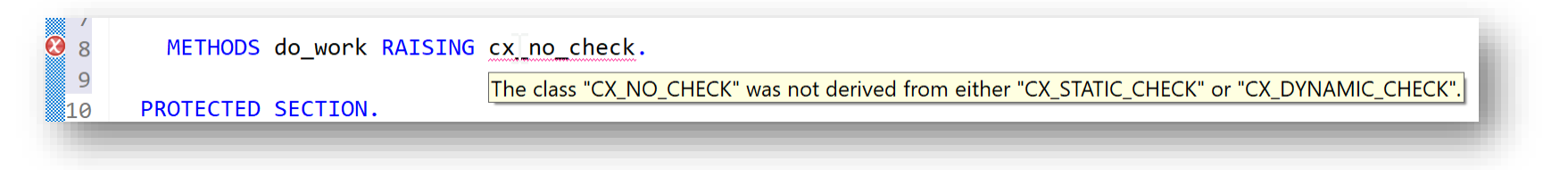

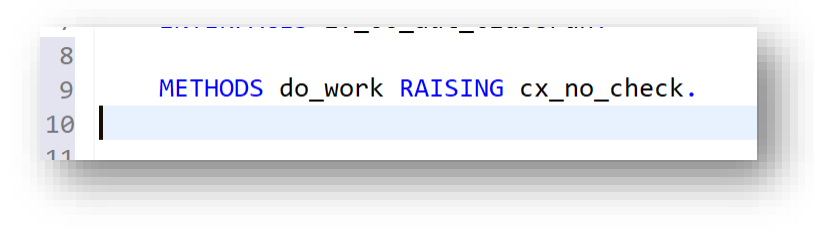

#### **Sonstige ABAP 7.55 Neuheiten** ABAP 7.55

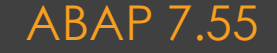

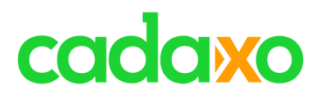

## **ADT**

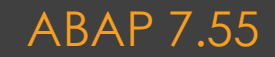

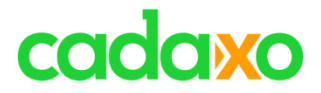

### (nur) Cloud / Steampunk

- Messageklassen
- Application Log
- RAP Entwicklung

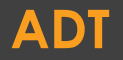

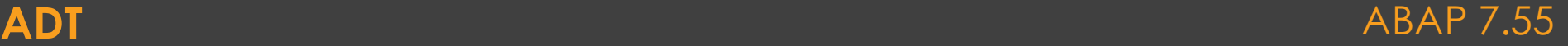

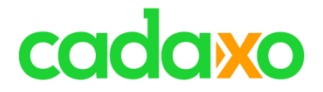

## **SAP BTP, ABAP environment**

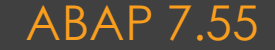

# cadaxo

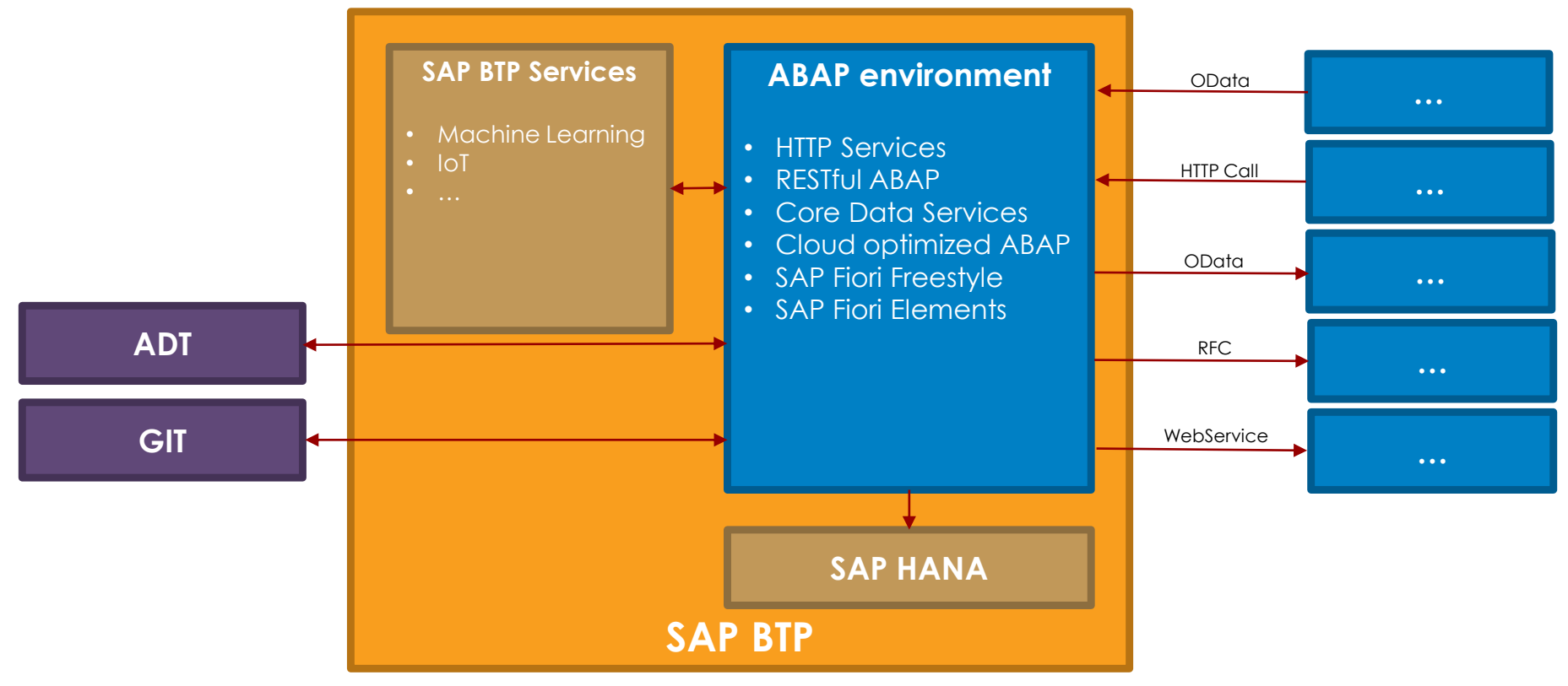

#### **SAP BTP, ABAP environment** ABAP 7.55

# cadaxo

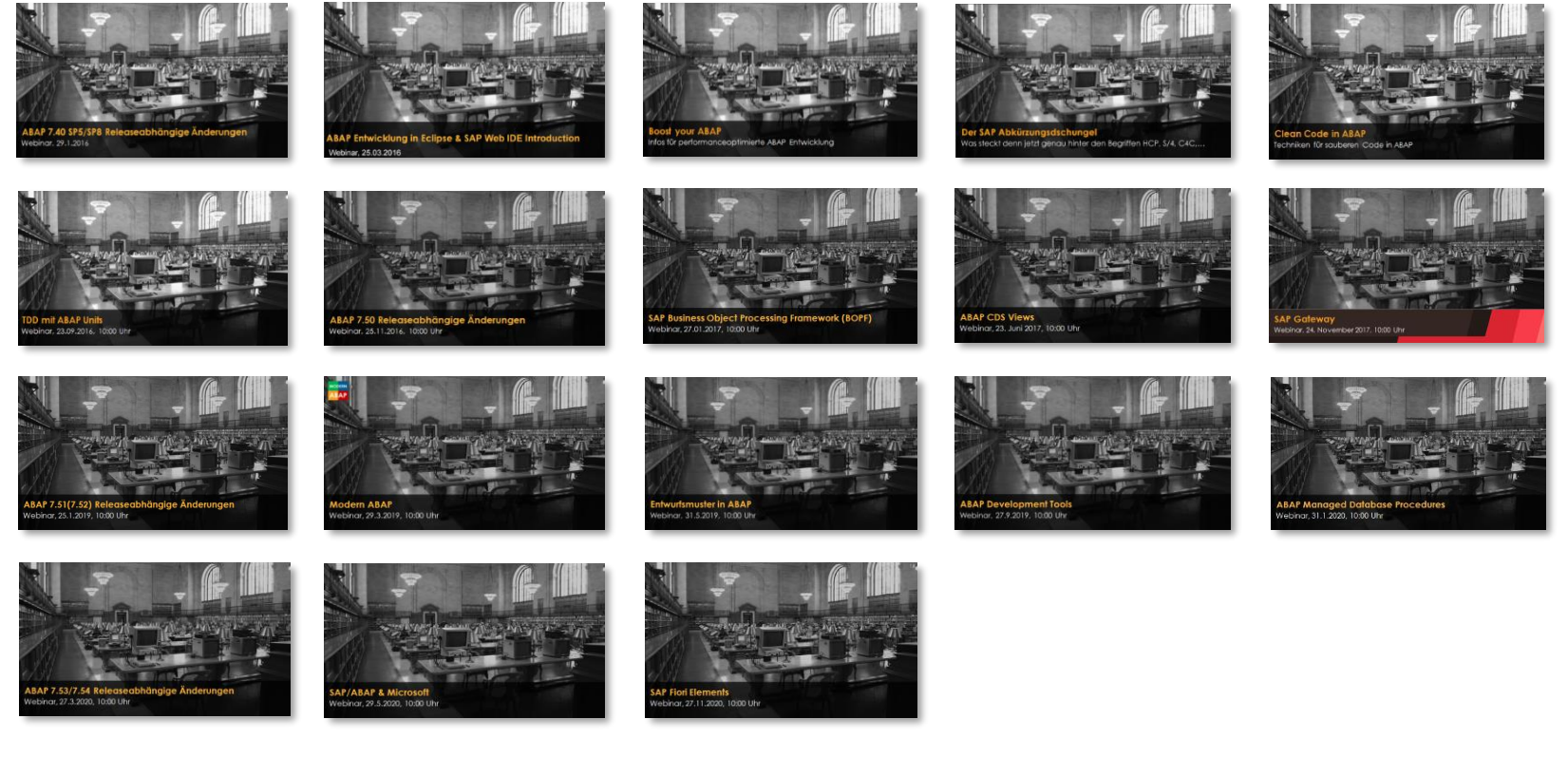

<http://www.cadaxo.com/blog/>

#### Unsere vergangenen Webinare **ABAP 7.55**

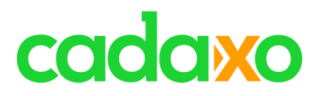

# **See you again!** *Thank you for participating!*

 $\mathbb{Z}_\mathbb{Z}^\mathbb{Z}$ 

 $^{\copyright}$ 

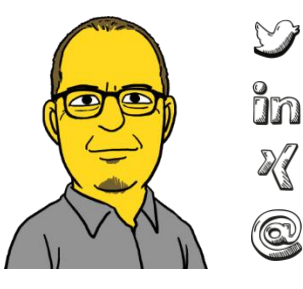

- https://twitter.com/foessleitnerj
- https://www.linkedin.com/in/johann-fößleitner-a9851b2a Īm
	- https://www.xing.com/profile/johann\_foessleitner
	- johann.foessleitner@cadaxo.com

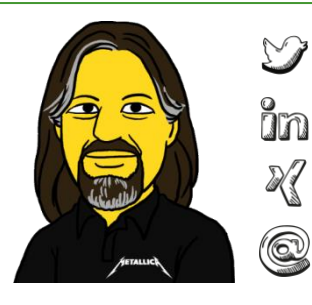

- https://twitter.com/domibiglsap
- https://www.linkedin.com/in/dominik-bigl-9b98b68b
	- https://www.xing.com/profile/dominik\_bigl
	- dominik.bigl@cadaxo.com

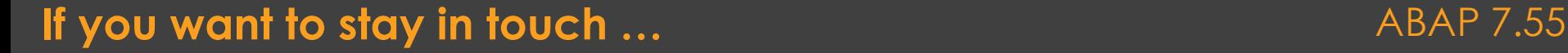

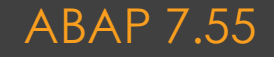